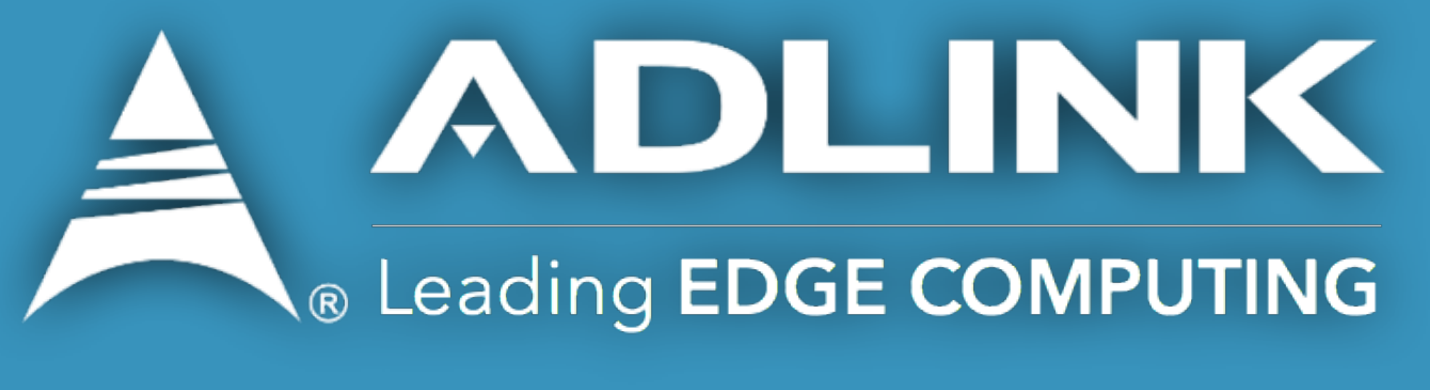

### **Advanced Technology Office**

### **Olivier Hécart**

*ADLINK Tech. Inc.*  [olivier.hecart@adlinktech.com](mailto:olivier.hecart@adlinktech.com)

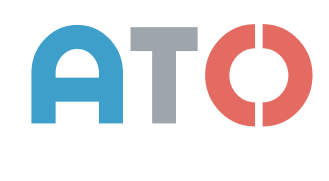

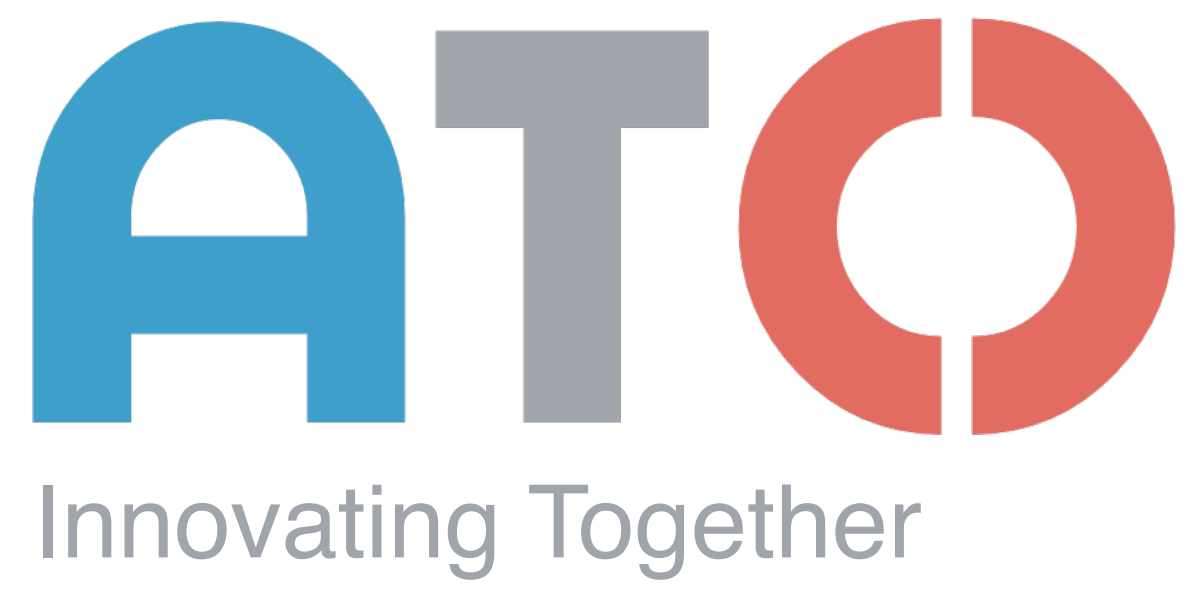

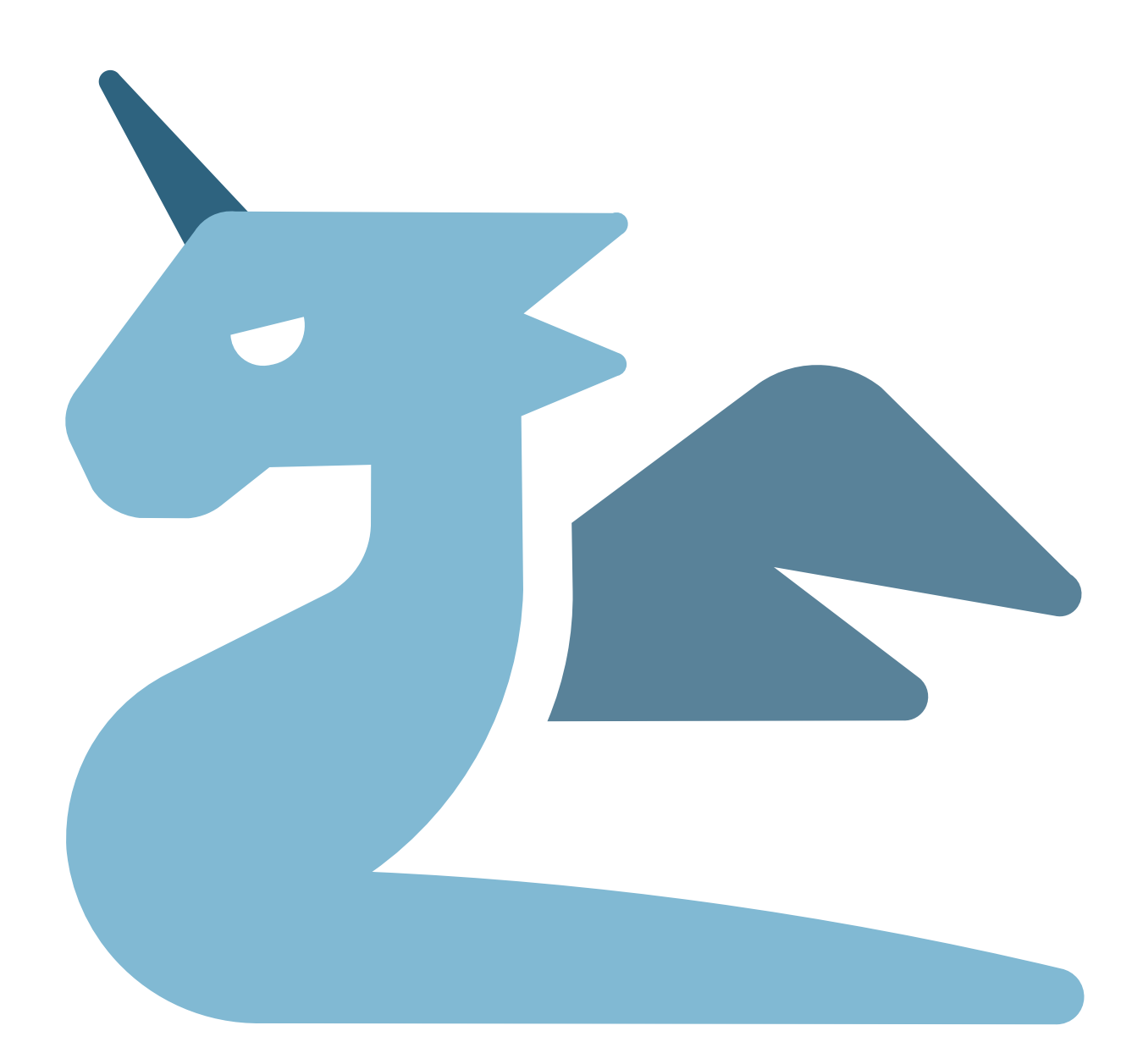

## Zonoh

# Conceptual model

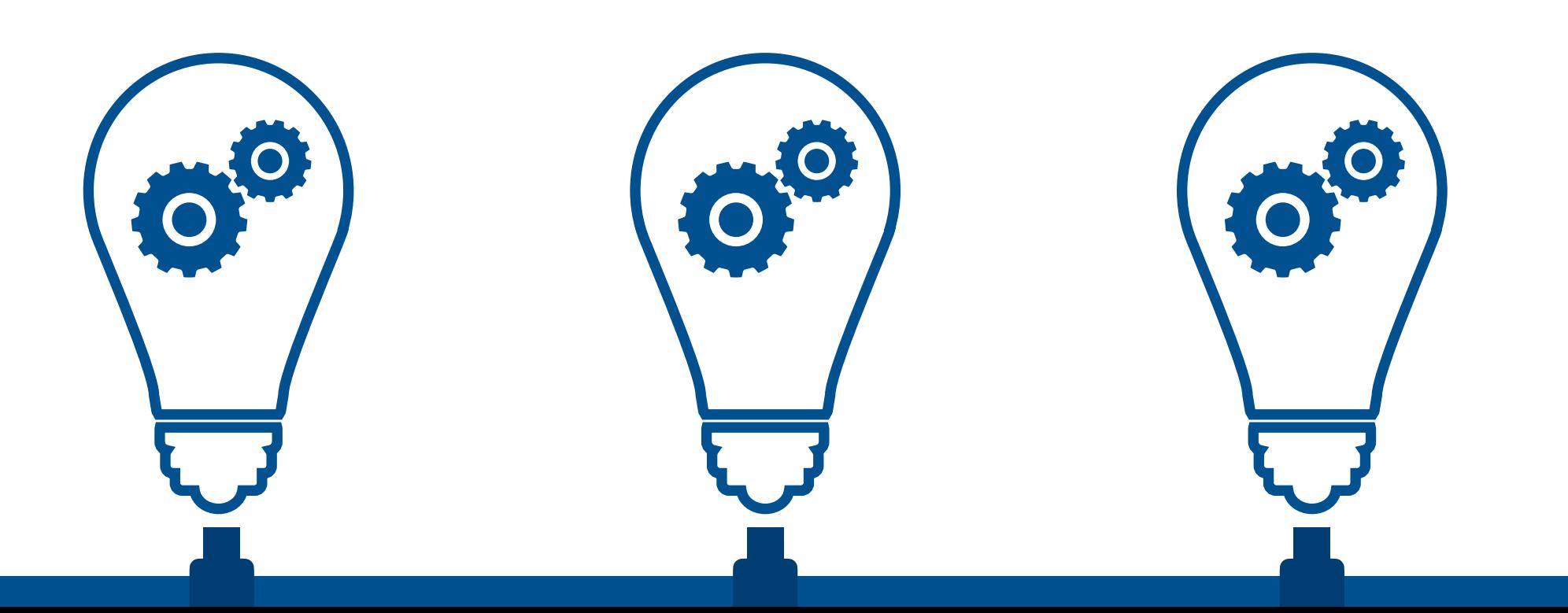

### Host-centric vs Data-centric

But what matters to the user is the data not as much who has it...

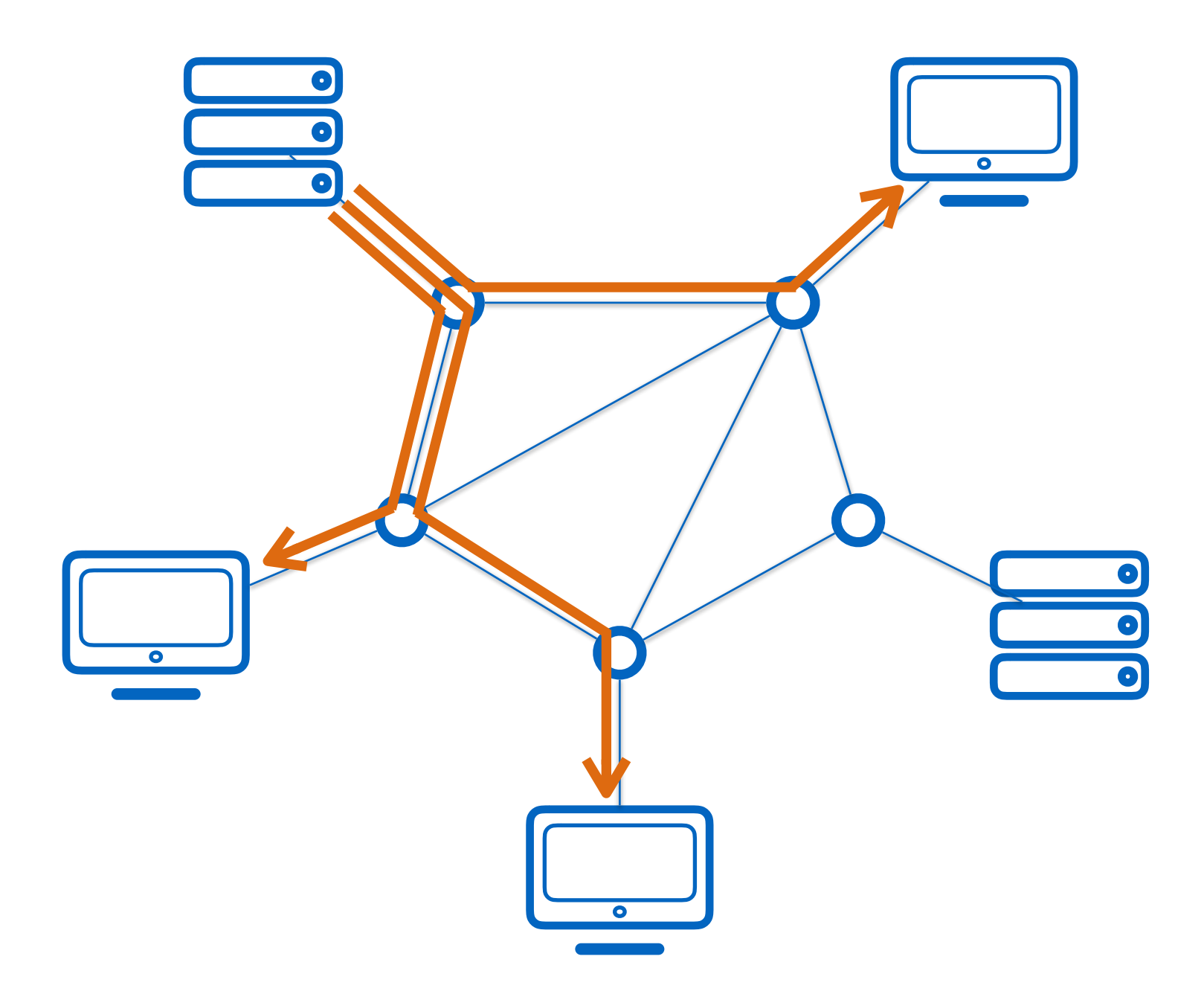

For historical reasons, internet has been built on a **host-centric**  communication model. (**machine-to-machine**)

> The **diffusion** of the same data to multiple consumers is very **inefficient**.

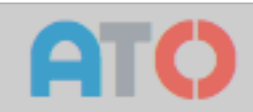

## Conceptual Model

zenoh provides a **data-centric** abstraction in which **applications** can **produce** and **consume data autonomously** and **asynchronously**.

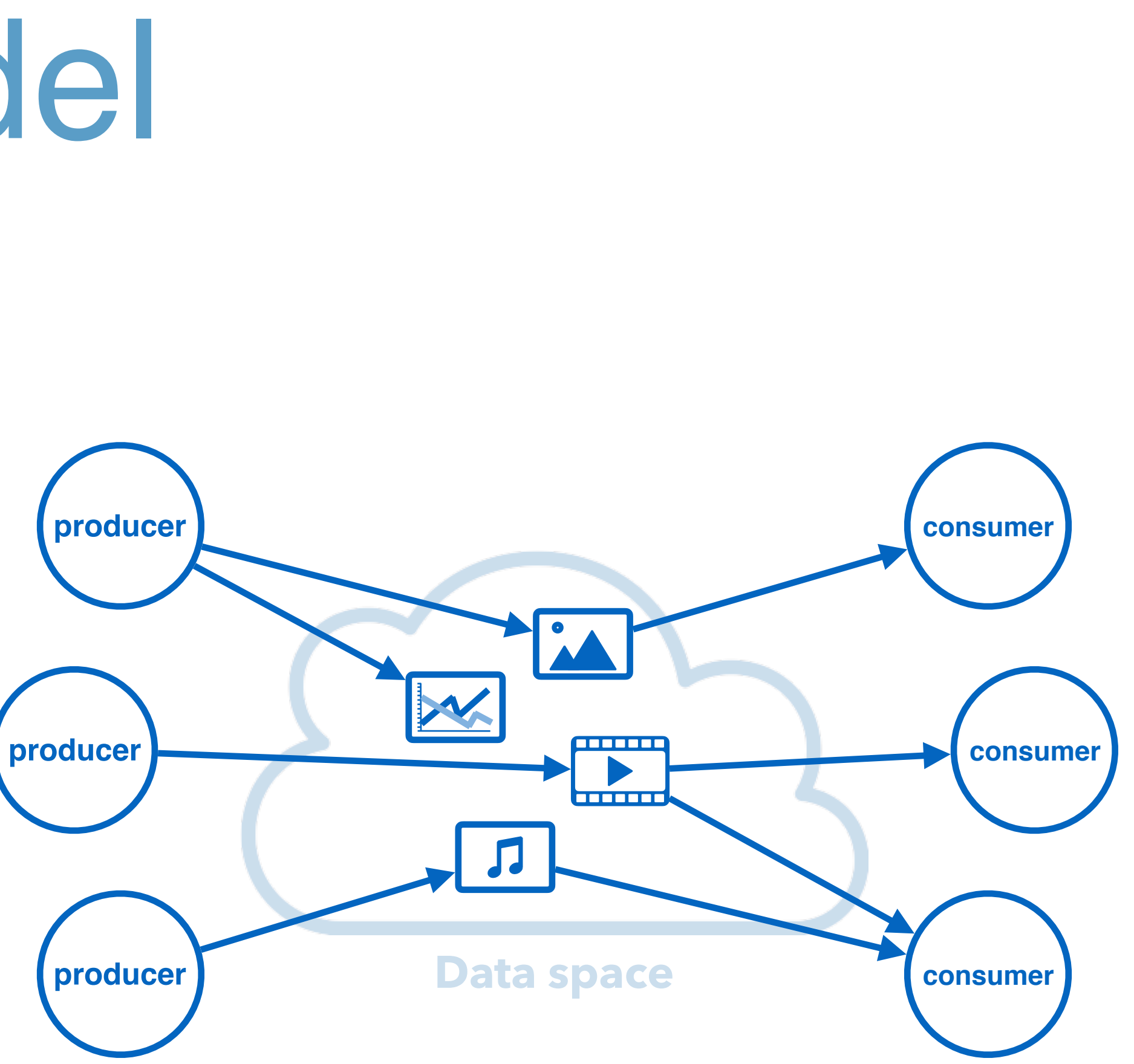

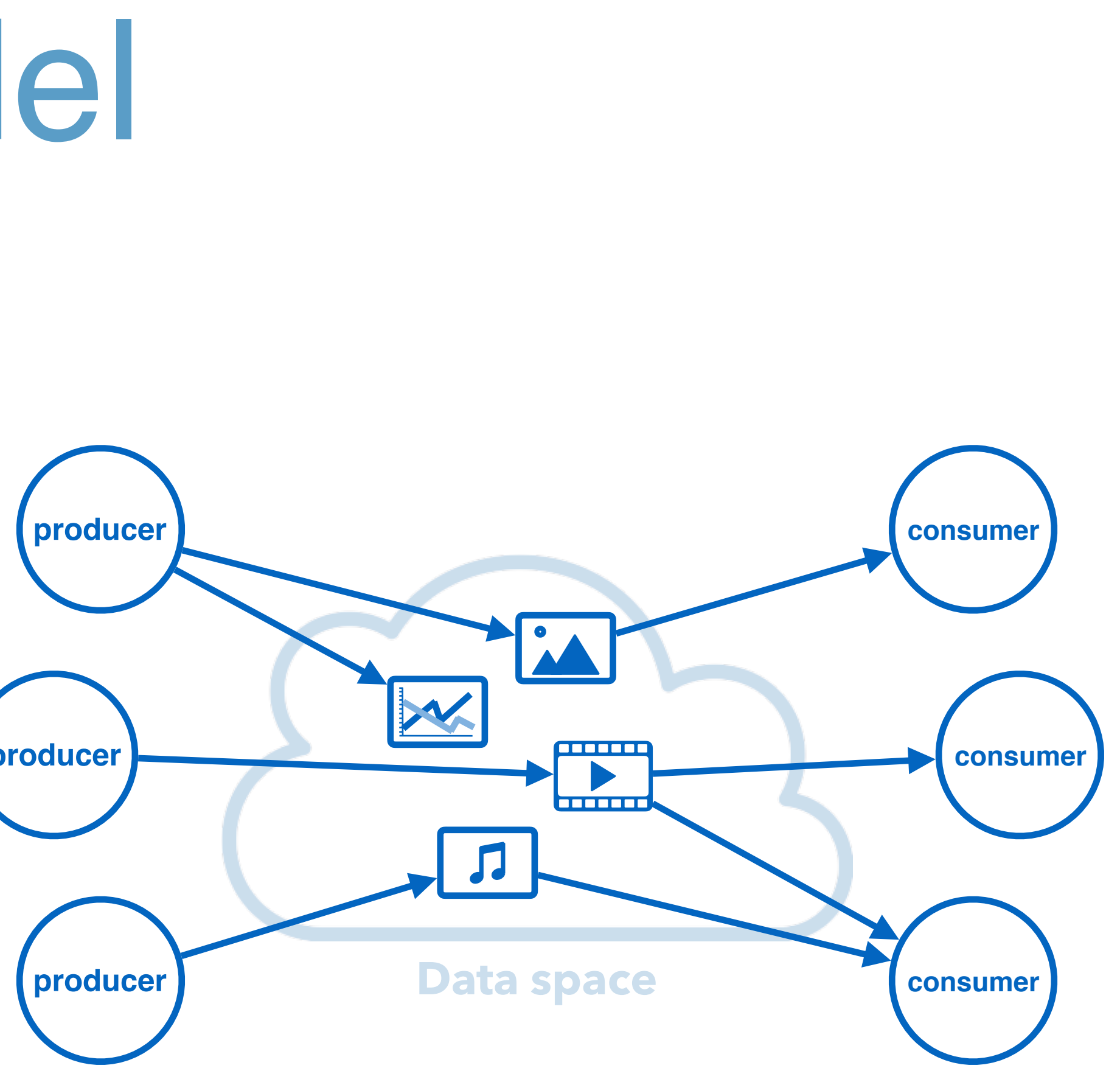

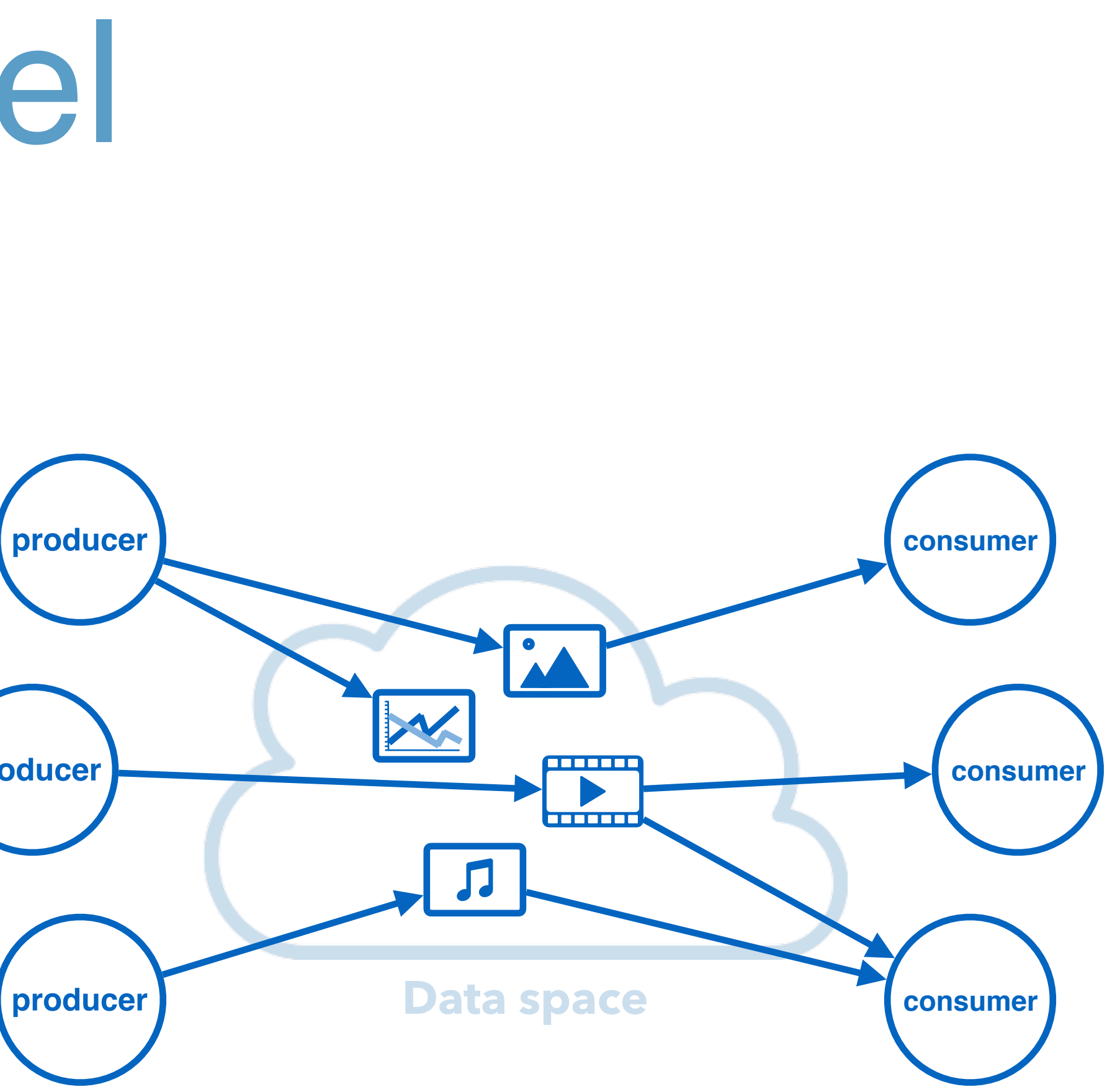

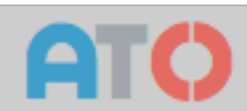

## URI based data organisation

- Data is organised as a **Key/Value space**.
- Keys follow an **URI scheme**.

**/myhouse/floor01/musicroom/LightStatus /myhouse/floor02/musicroom/LightStatus /myhouse/floor02/bedroom/erik/LightStatus**

• **Data sets** can be identified using **wildcards**. **/myhouse/floor02/bedroom/\*/LightStatus /myhouse/floor\*/bedroom/\*/LightStatus**

> **/myhouse/\*\* /myhouse/\*\*/LightStatus**

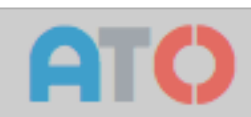

# IT/OT Convergence

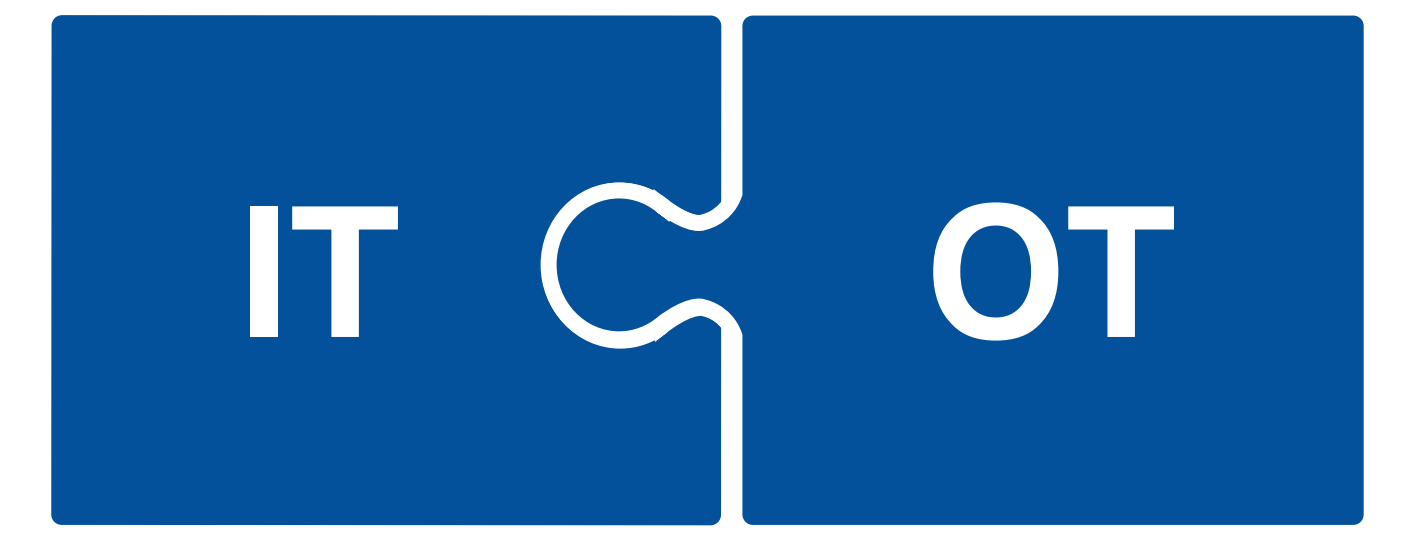

### Push/Pull

The convergence between **IT** and **OT** is creating an increasing need to properly integrate the traditional data-at-rest **query-based** IT world with the Data in Motion, **pub/sub oriented** OT world

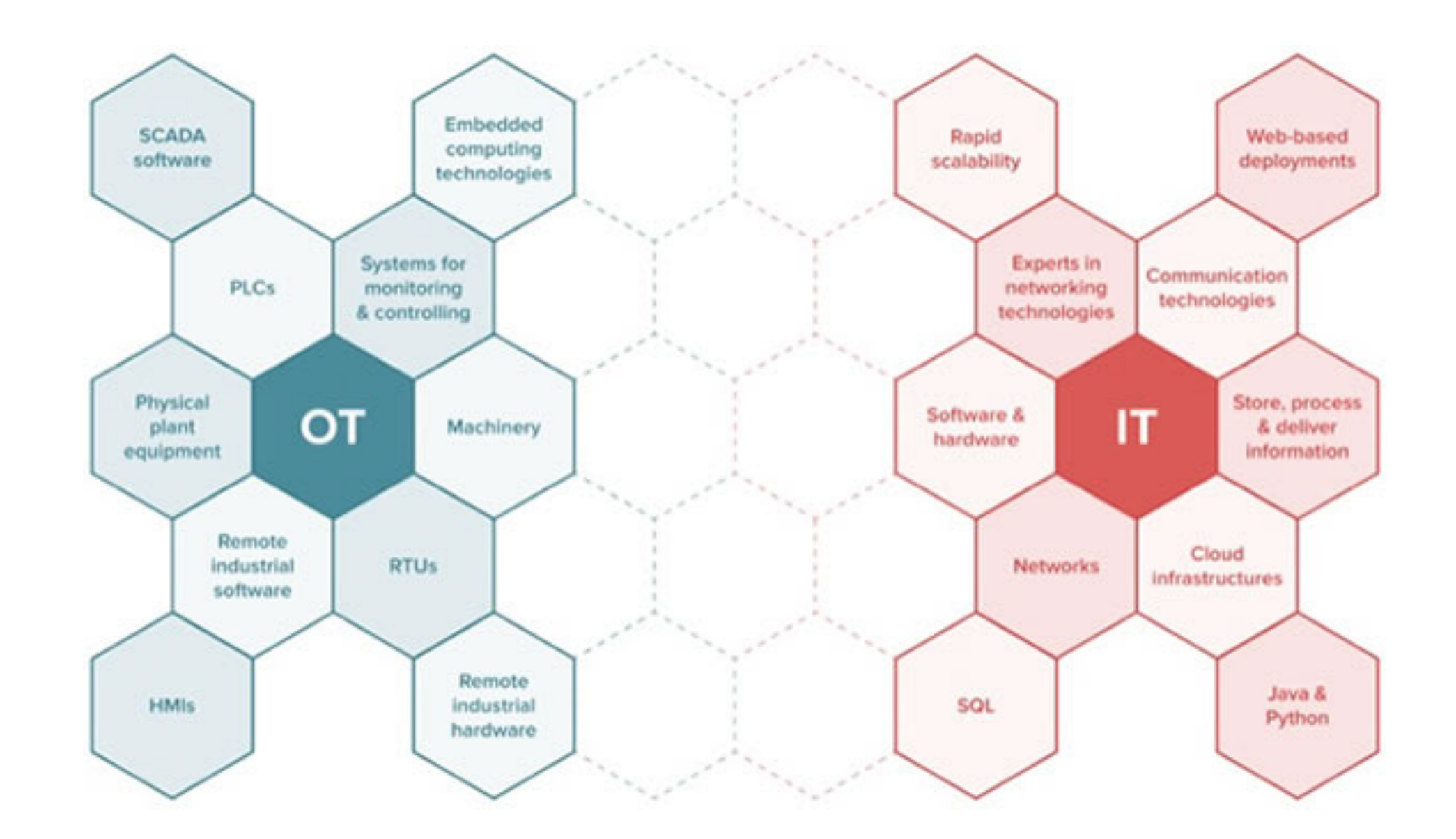

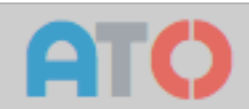

## Conceptual Model

Data can be

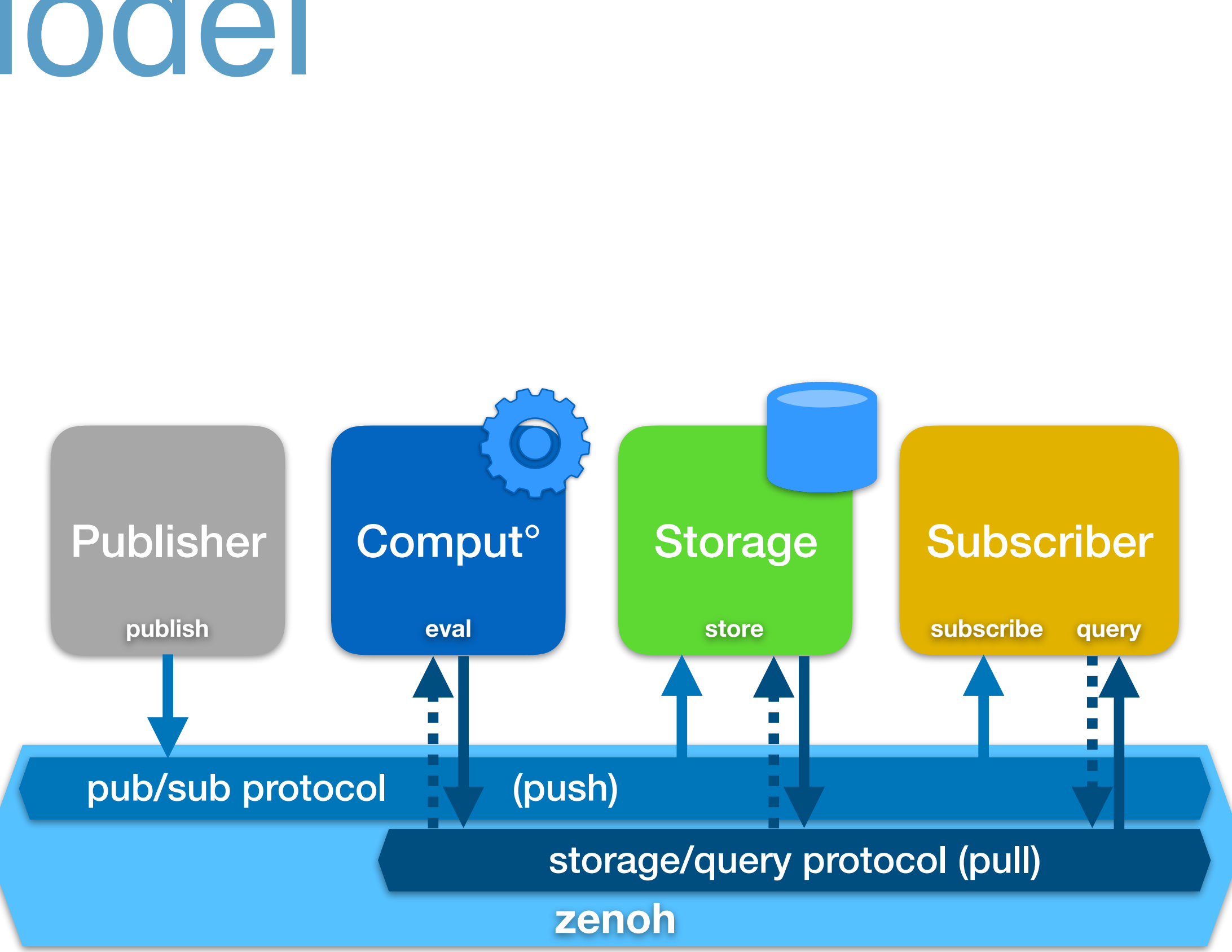

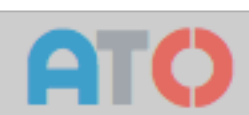

- **pushed** to **subscribers** and **storages**
- **computed** on demand
- **queried** from **storages**  and **evals**

# Data at rest

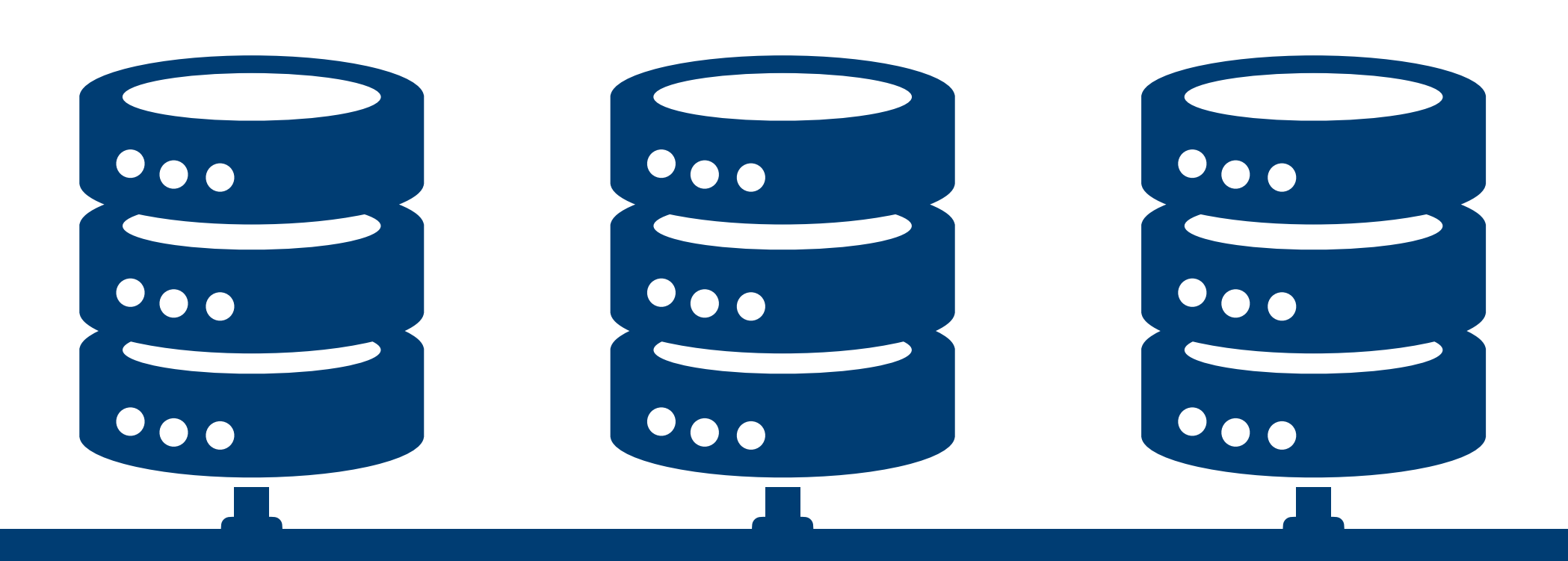

## Cloud-Based Solution

One common approach is to use the cloud as the place to store and retrieve information.

But what about :

- **Latency ?**
- **Privacy ?**
- **Connectivity ?**

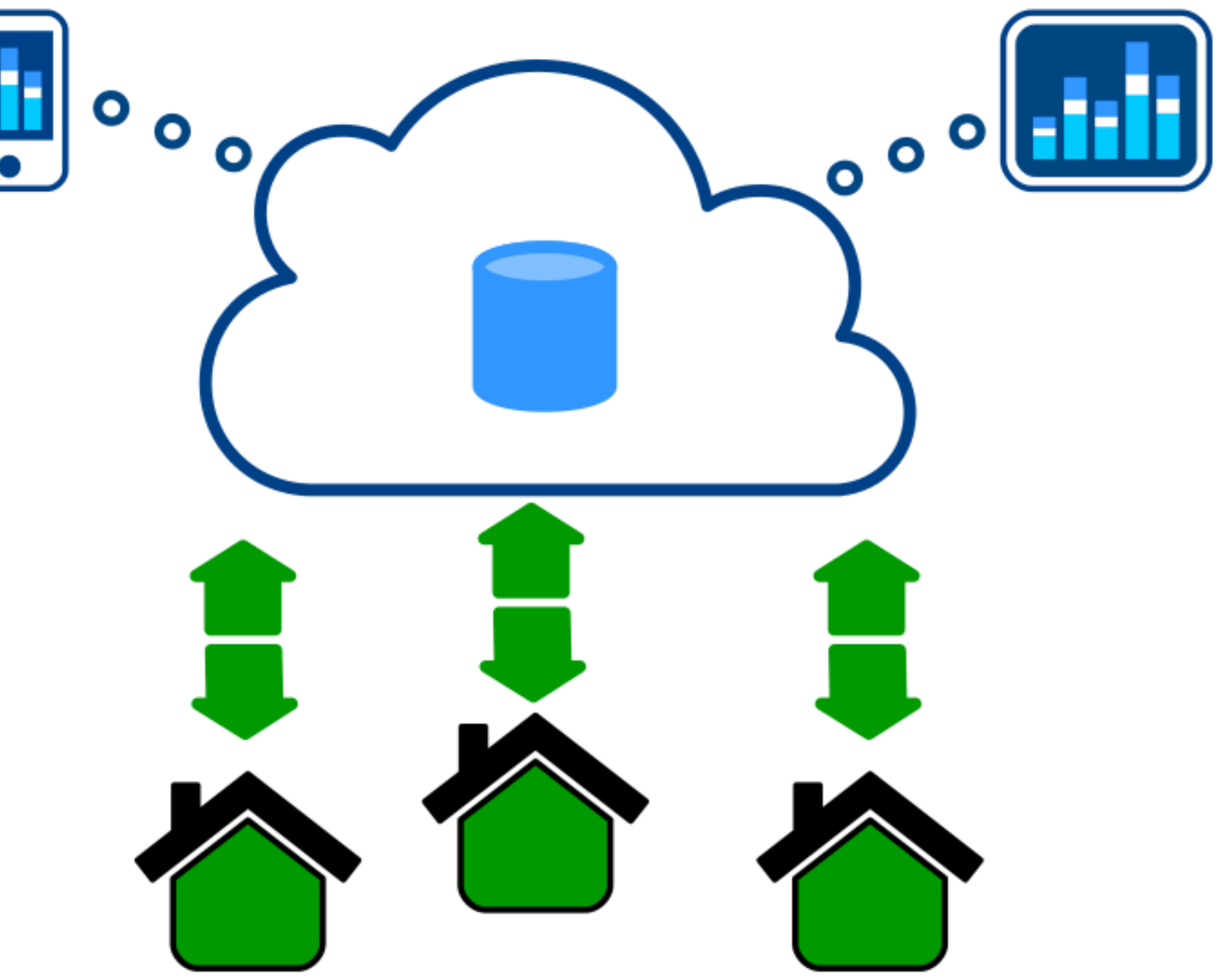

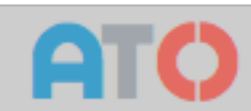

### Decentralisation

What if we want to keep some of the data locally?

That would make sense from energy, processing ands privacy perspectives

But if we keep data locally, how can we still provide global access to it?

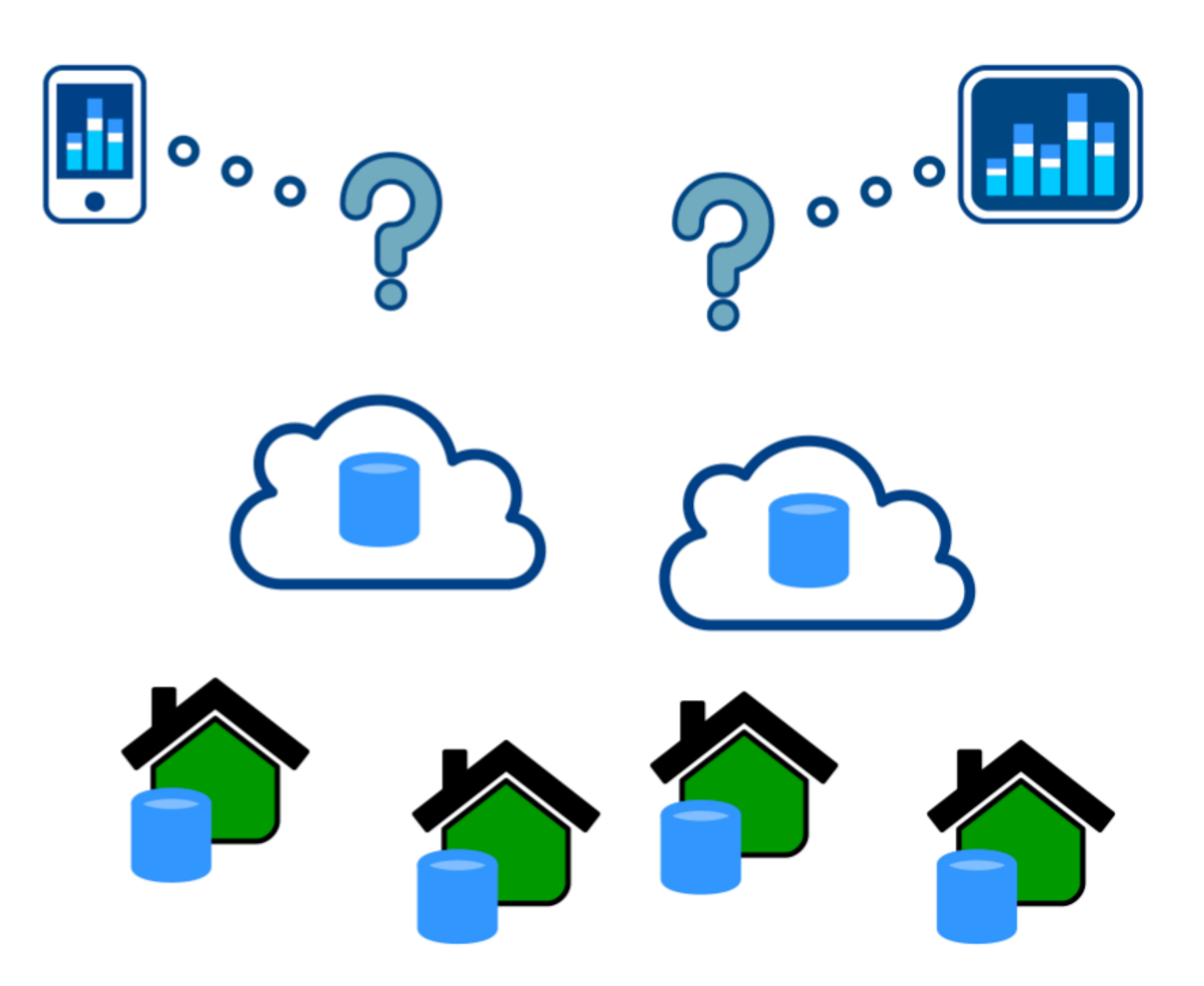

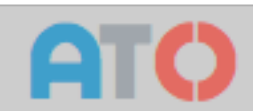

### Decentralisation

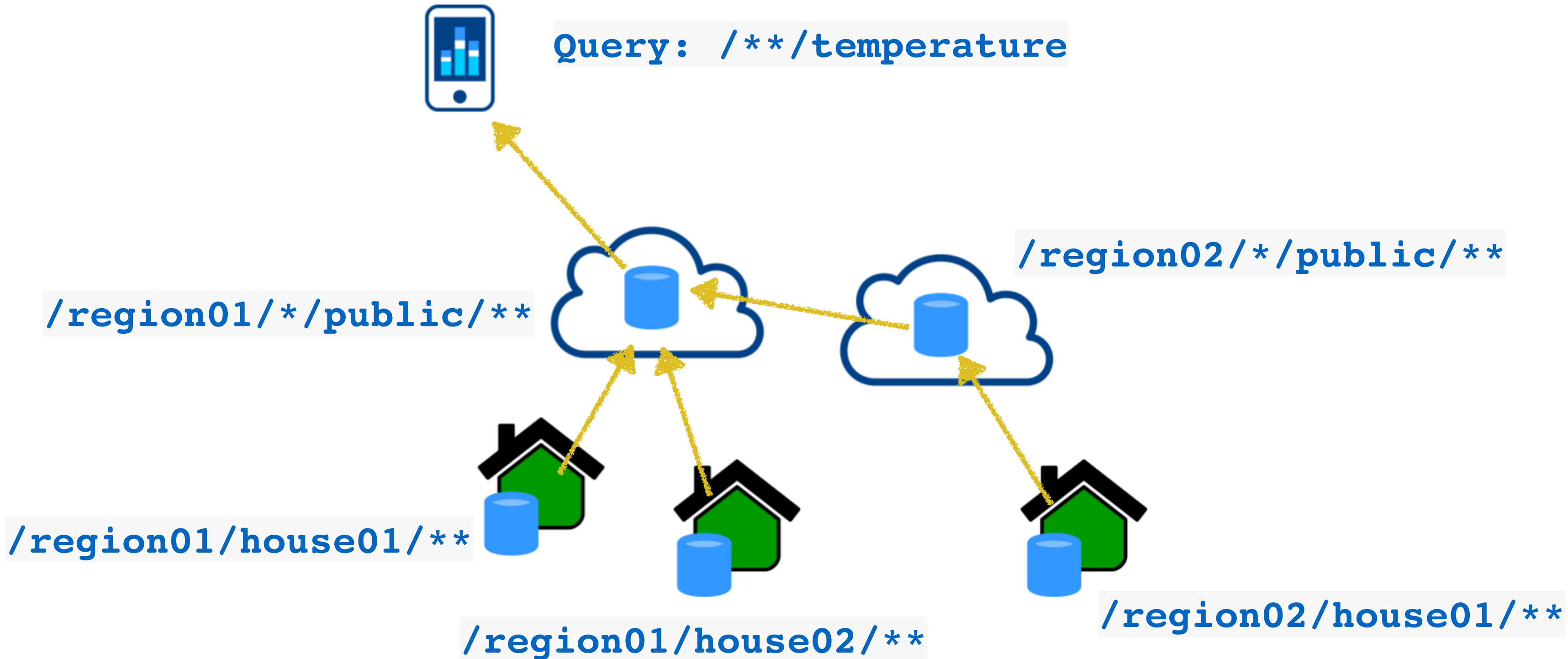

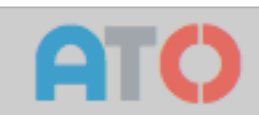

# Data in motion

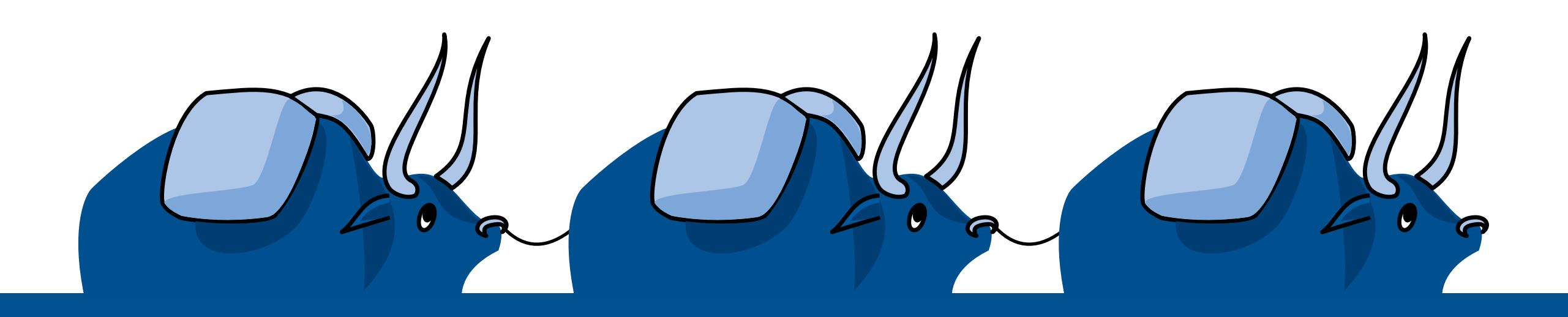

## Heterogeneous environment

The different devices connected to the system use very **heterogeneous networking** technologies (TCP/IP, BLE, 3G, 6LowPan, …).

Some endpoints are **extremely constrained** w.r.t computational, communication resources as well as energy.

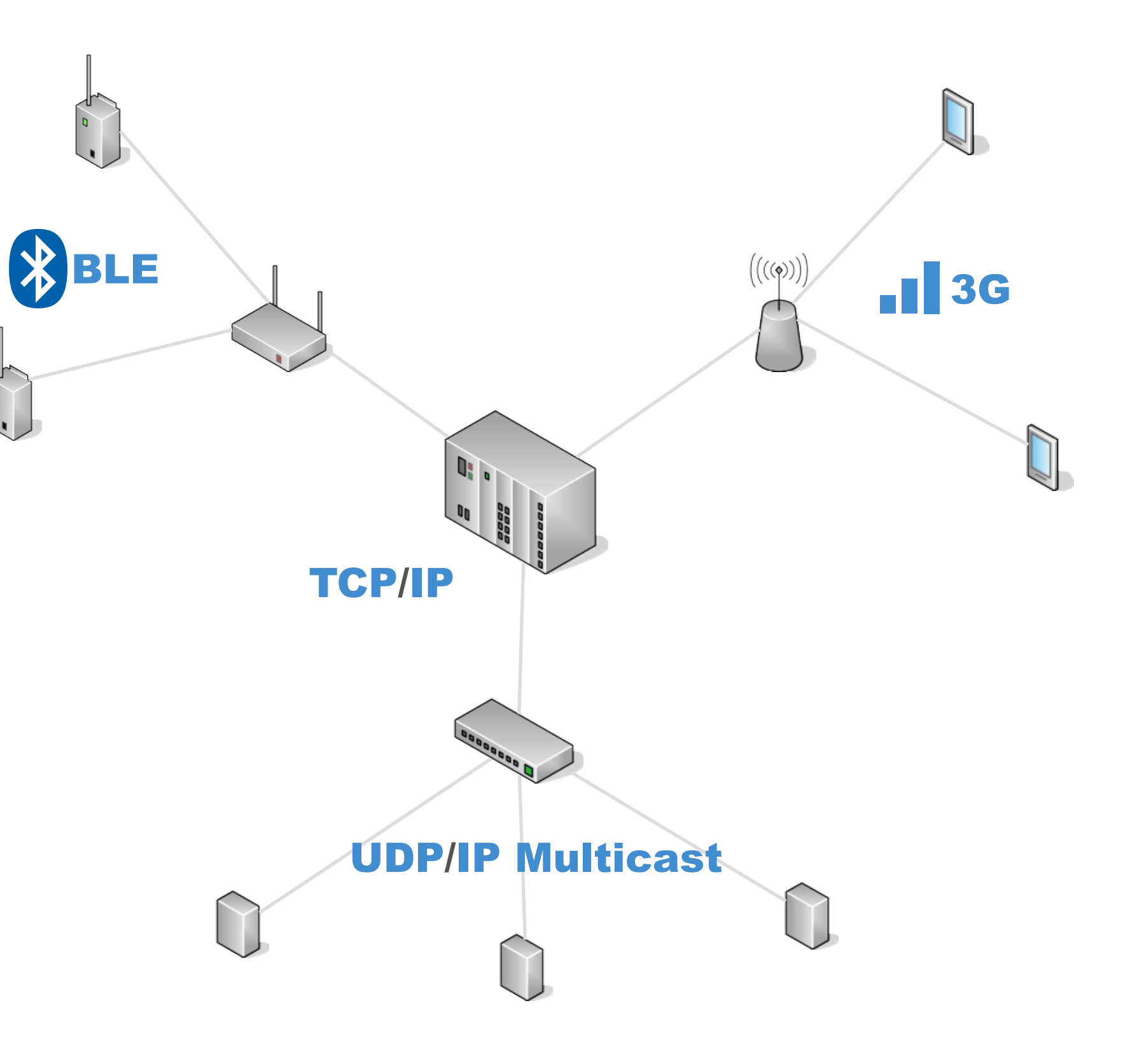

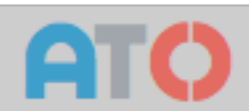

### Protocol details

### Use of **Variable Length Encoding**.

### Minimal **overhead** of **3 bytes** in data messages.

Protocol implementation for a **8-bit microcontrollers** takes **300 Bytes of RAM**.

**Independent** of underlying **transport**.

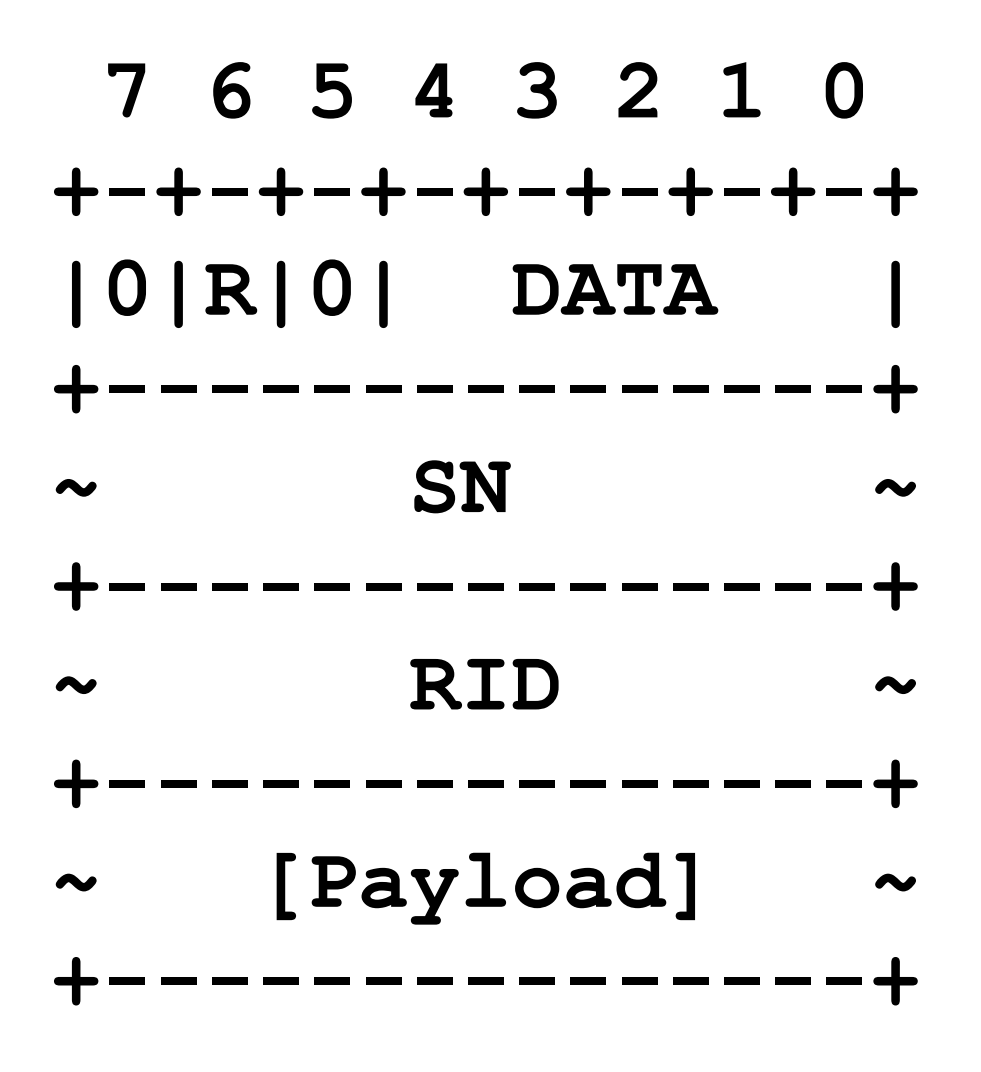

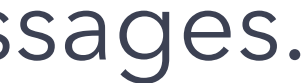

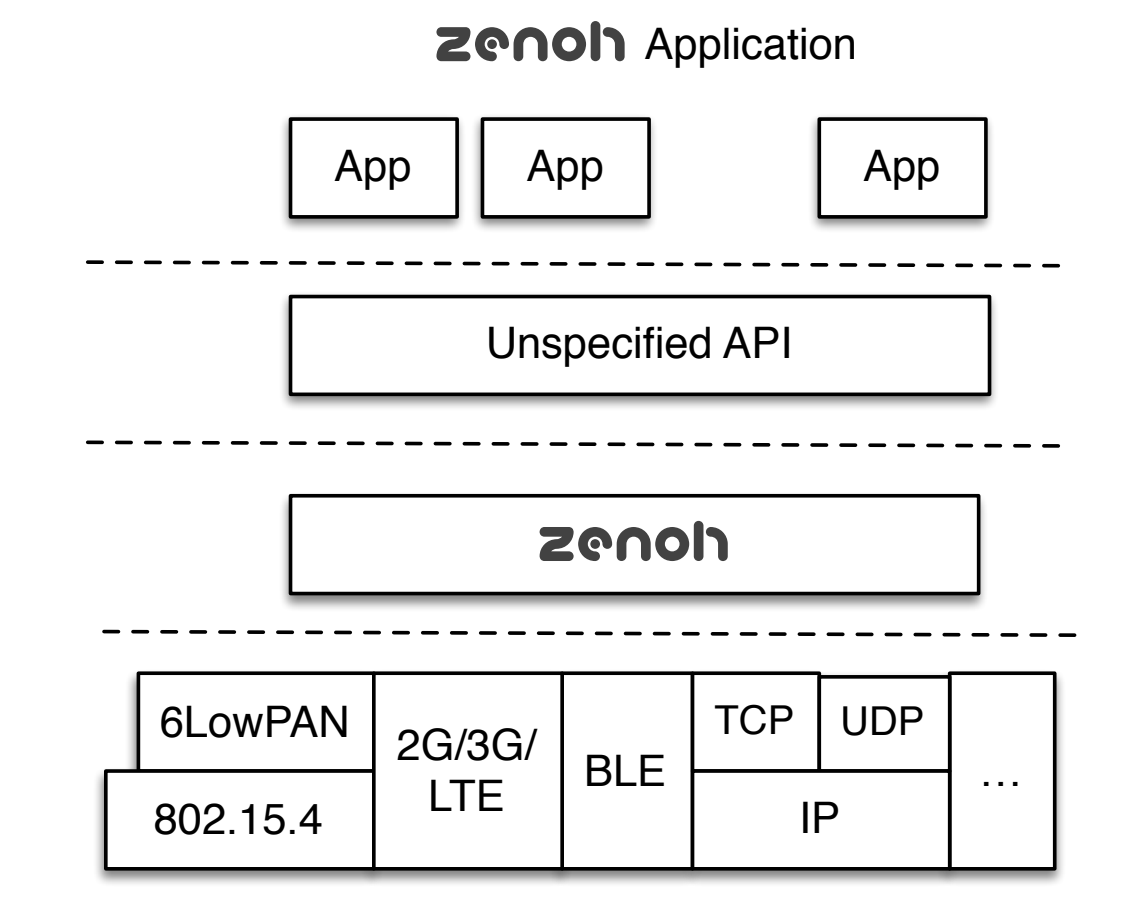

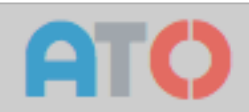

### zenoh routers

Bring **connectivity** between devices

- in different **subnetworks**
- using different **transports**

### Allow **efficient diffusion** of the same data to different devices.

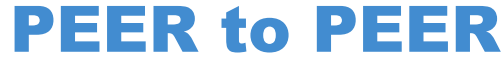

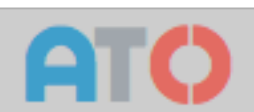

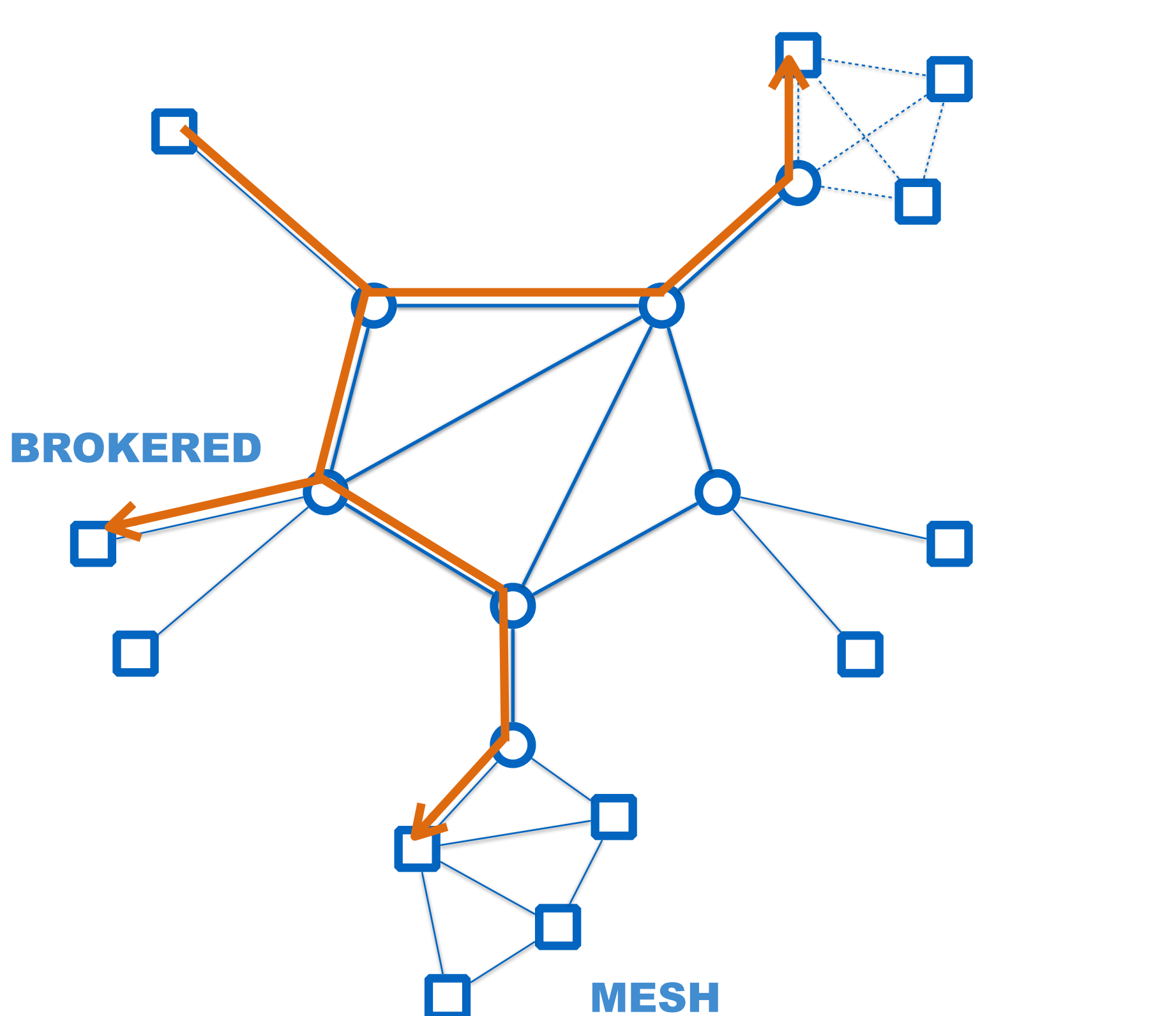

### Adaptative & Fault-tolerant Routingoahu 192.168.21.109 tcp:9005 http:8005

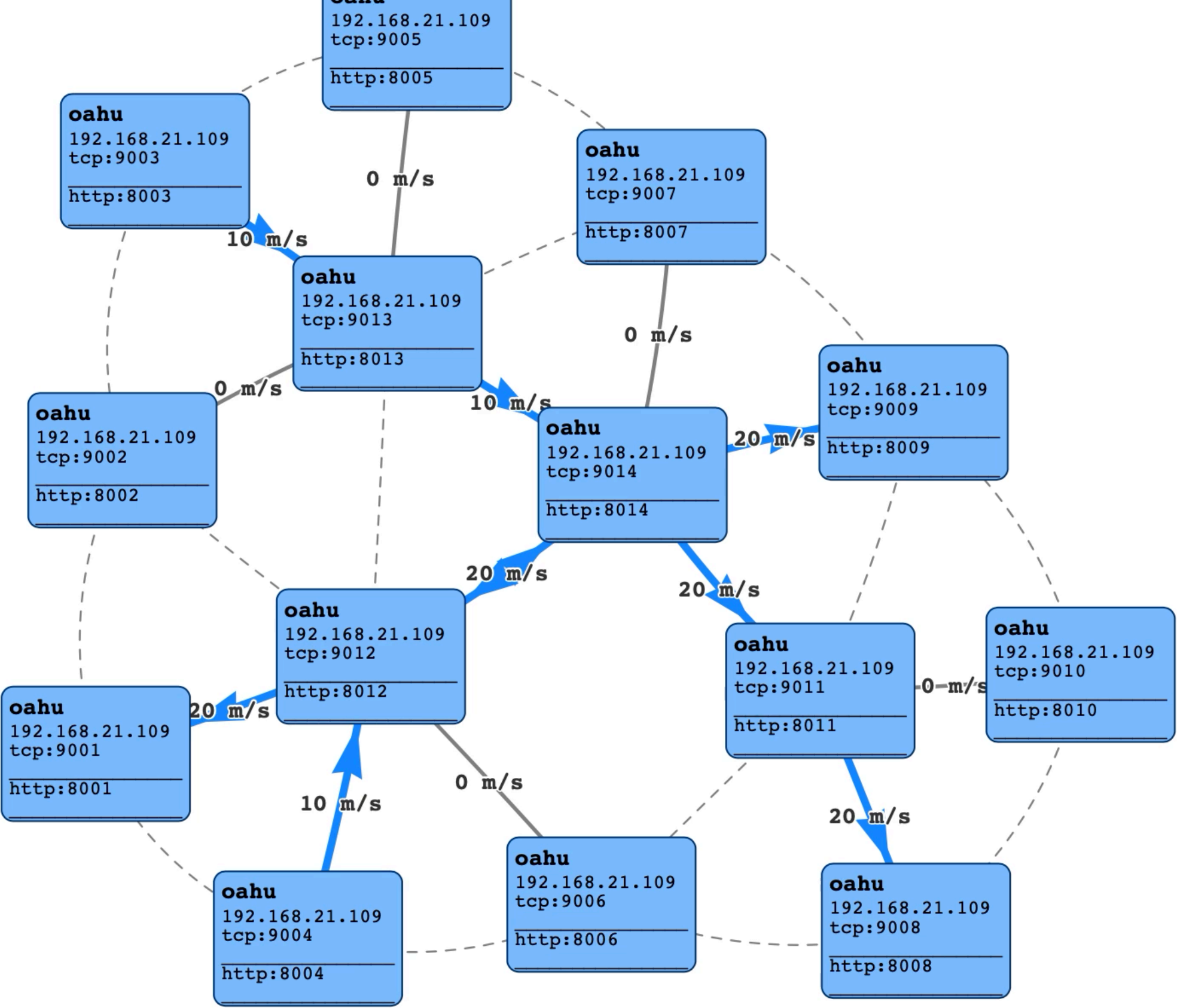

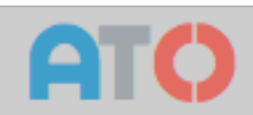

 **unifies data** in **motion**, data **in-use,**  zenohdata at **rest** and **computations**.

It carefully **blends** traditional **pub/sub** with **geodistributed storages, queries** and **computations**, while retaining a level of **time and space efficiency** that is well beyond any of the mainstream stacks.

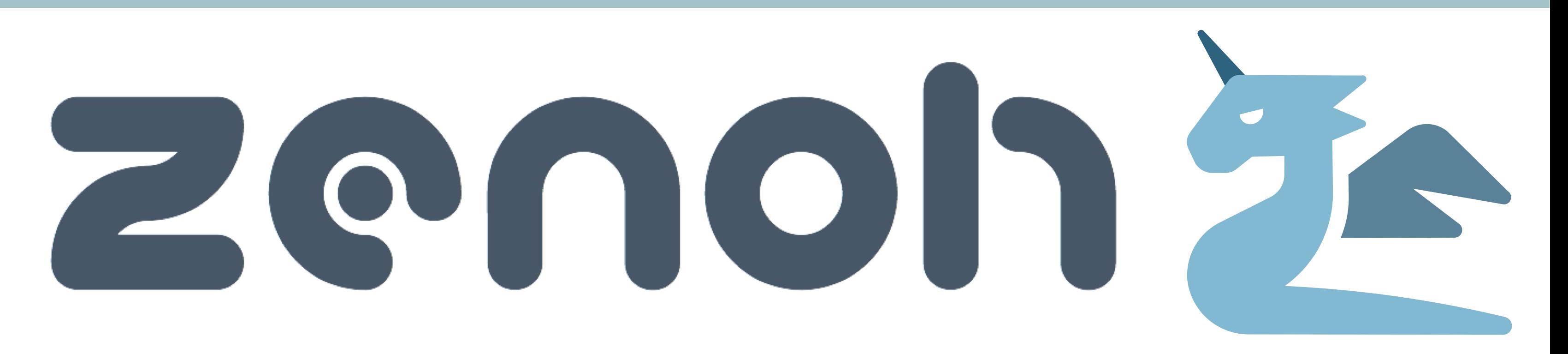

### Conceptual Model

Data can be **pushed-to**, **pulled** periodically or asynchronously or **queried-from** storages and evals.

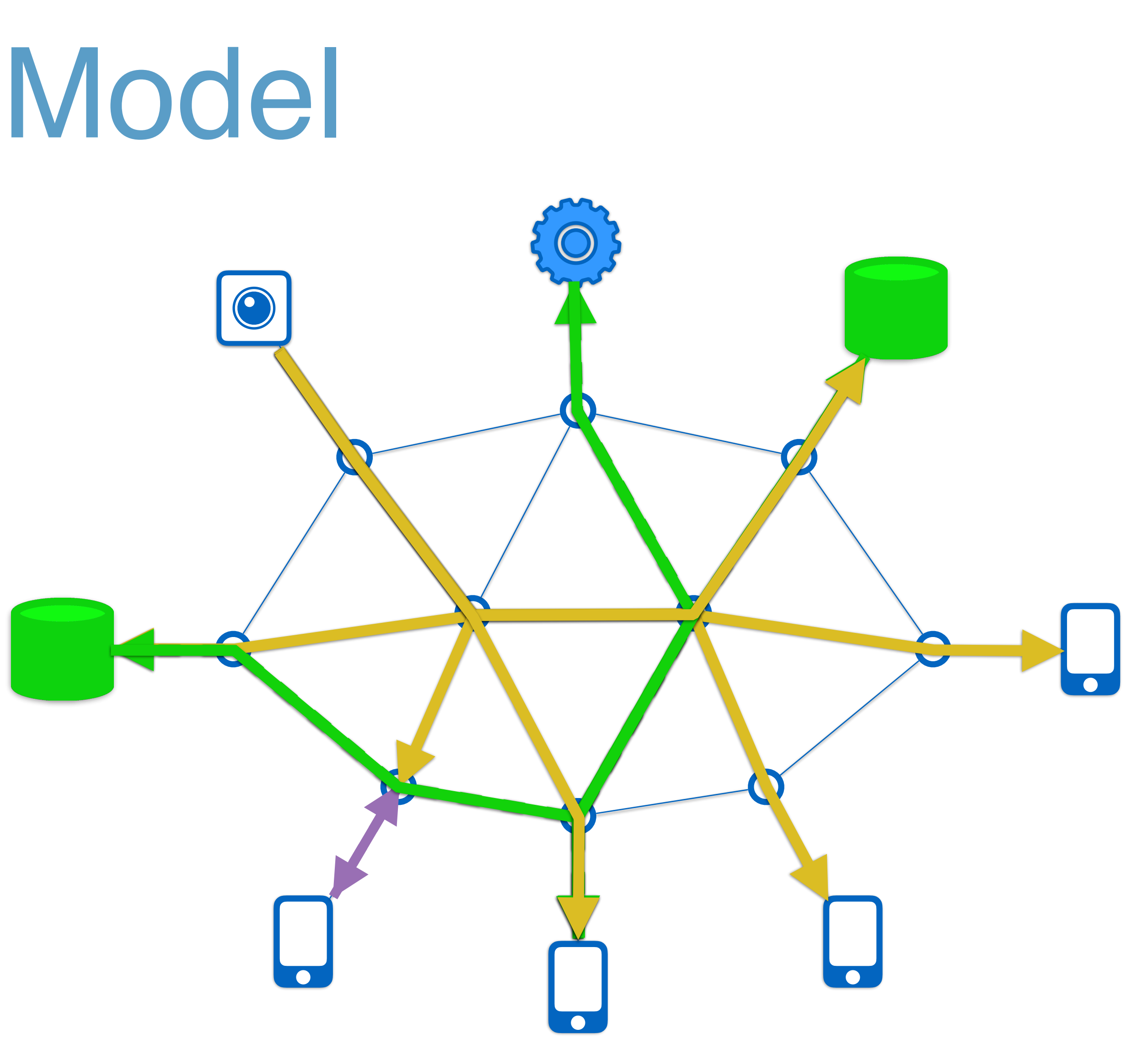

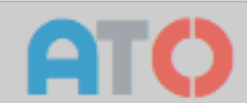

## Router plugins

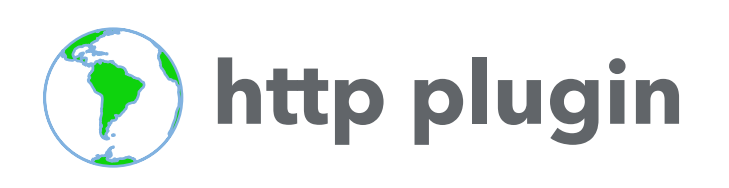

Provides access to the zenoh data space through a **REST API** 

Offers a web based **adminitration tool**

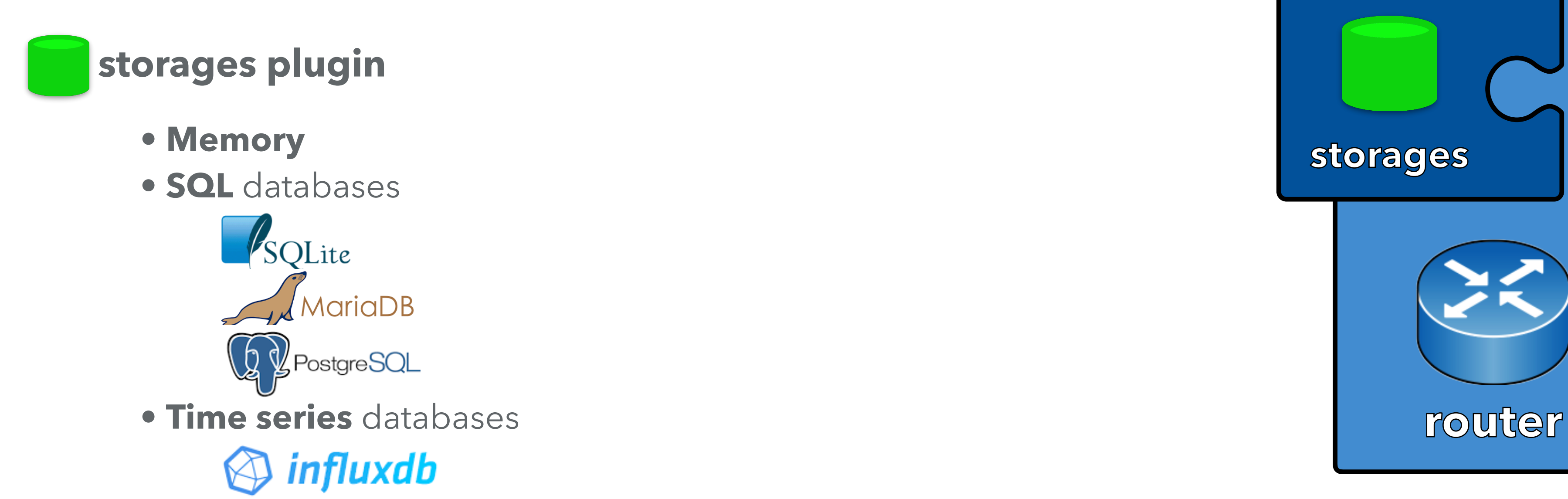

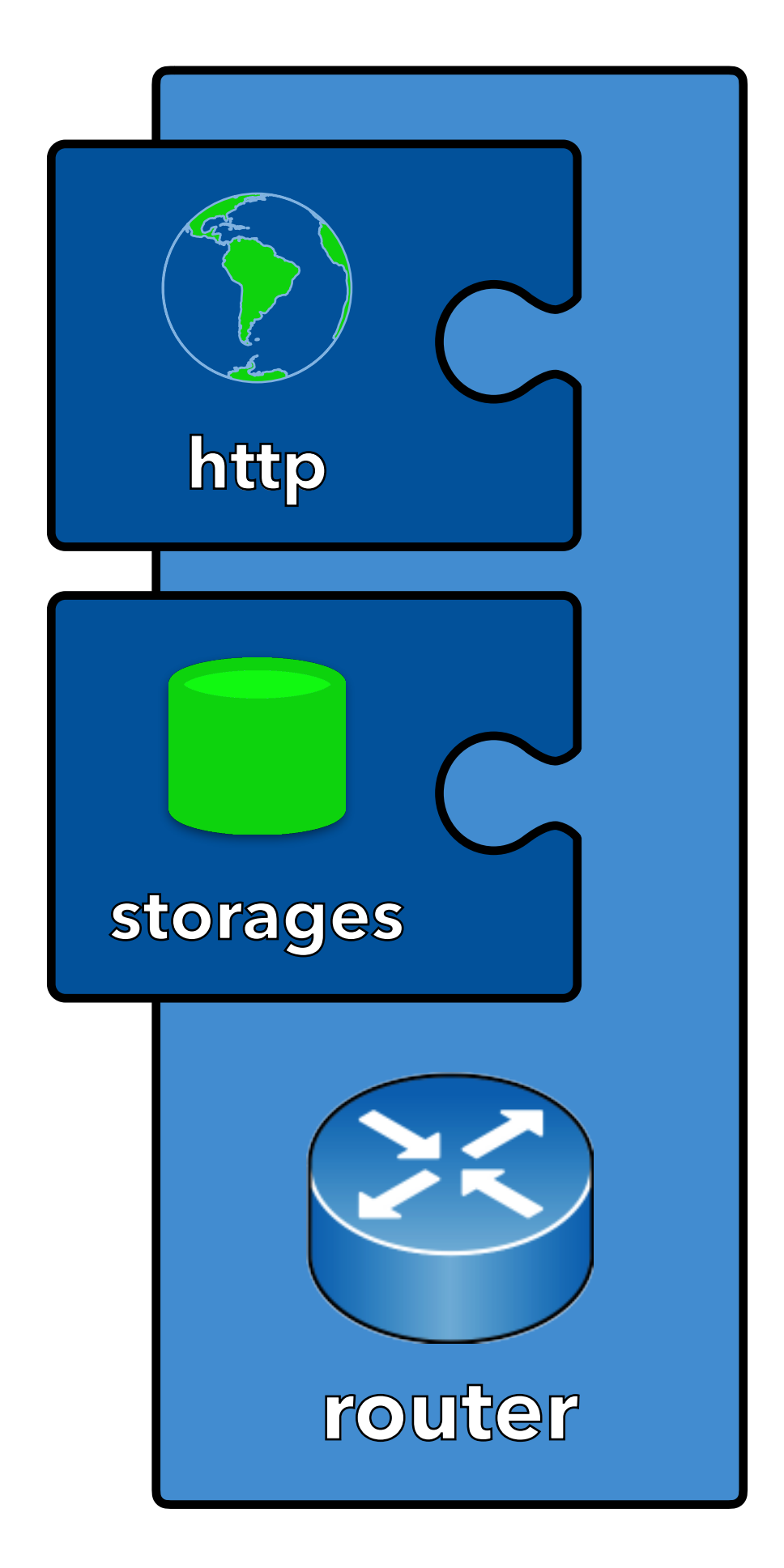

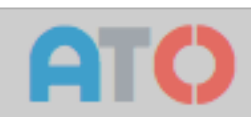

### Zenoh clients

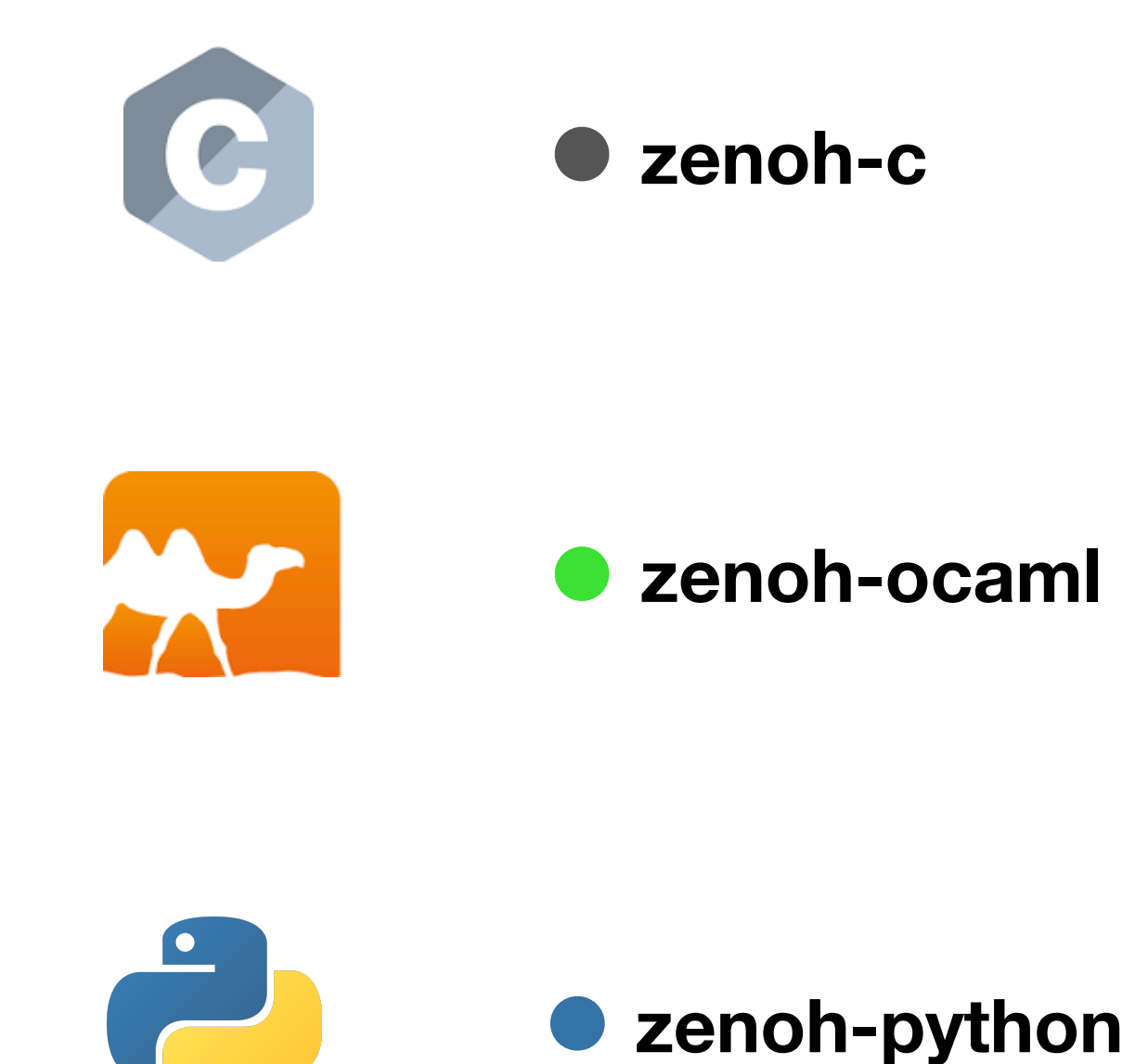

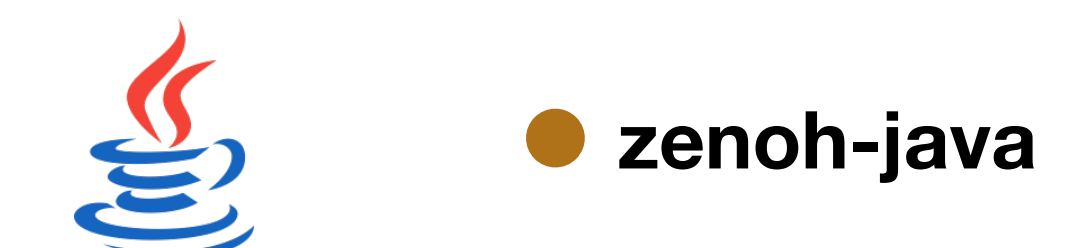

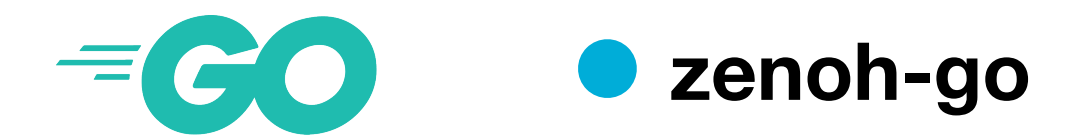

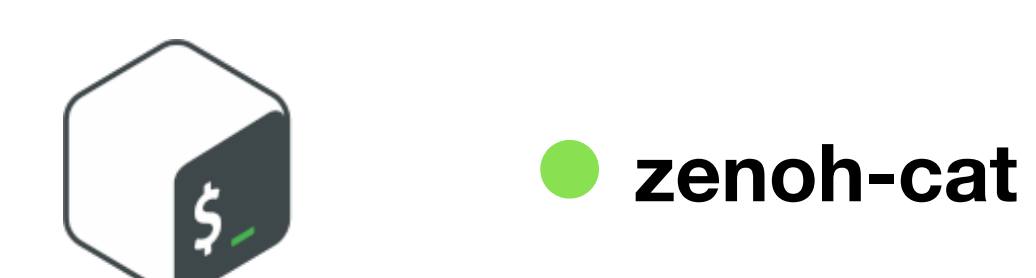

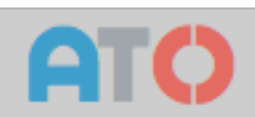

### A piece of code

### **Publish :**

 **ws = Zenoh.login().workspace()**

 **ws.put('/demo/hello', Value('Hello world'))**

### **Subscribe :**

 **ws = Zenoh.login().workspace()**

 **ws.subscribe('/demo/\*\*', lambda data: print('received {}'.format(data)))**

### **Query :**

 **ws = Zenoh.login().workspace()**

 **result = ws.get('/demo/hello?(name=World)')**

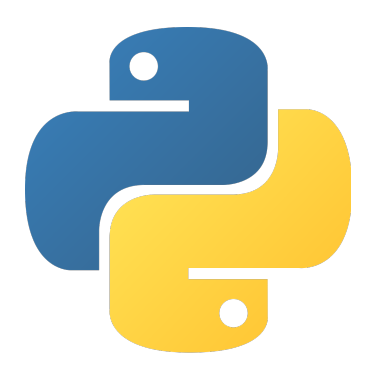

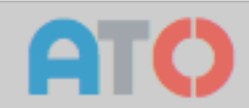

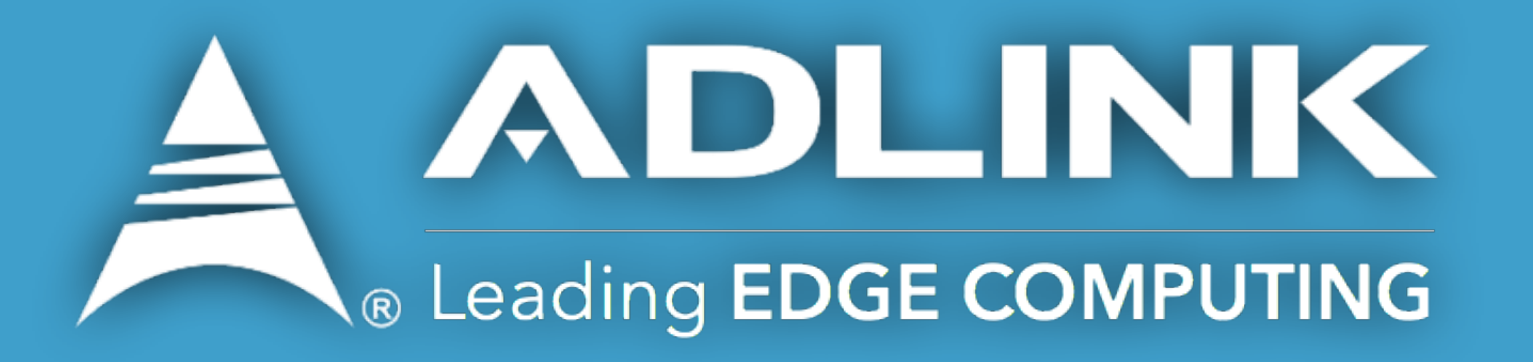

### **Olivier Hécart**

*ADLINK Tech. Inc.*  [olivier.hecart@adlinktech.com](mailto:olivier.hecart@adlinktech.com)

În

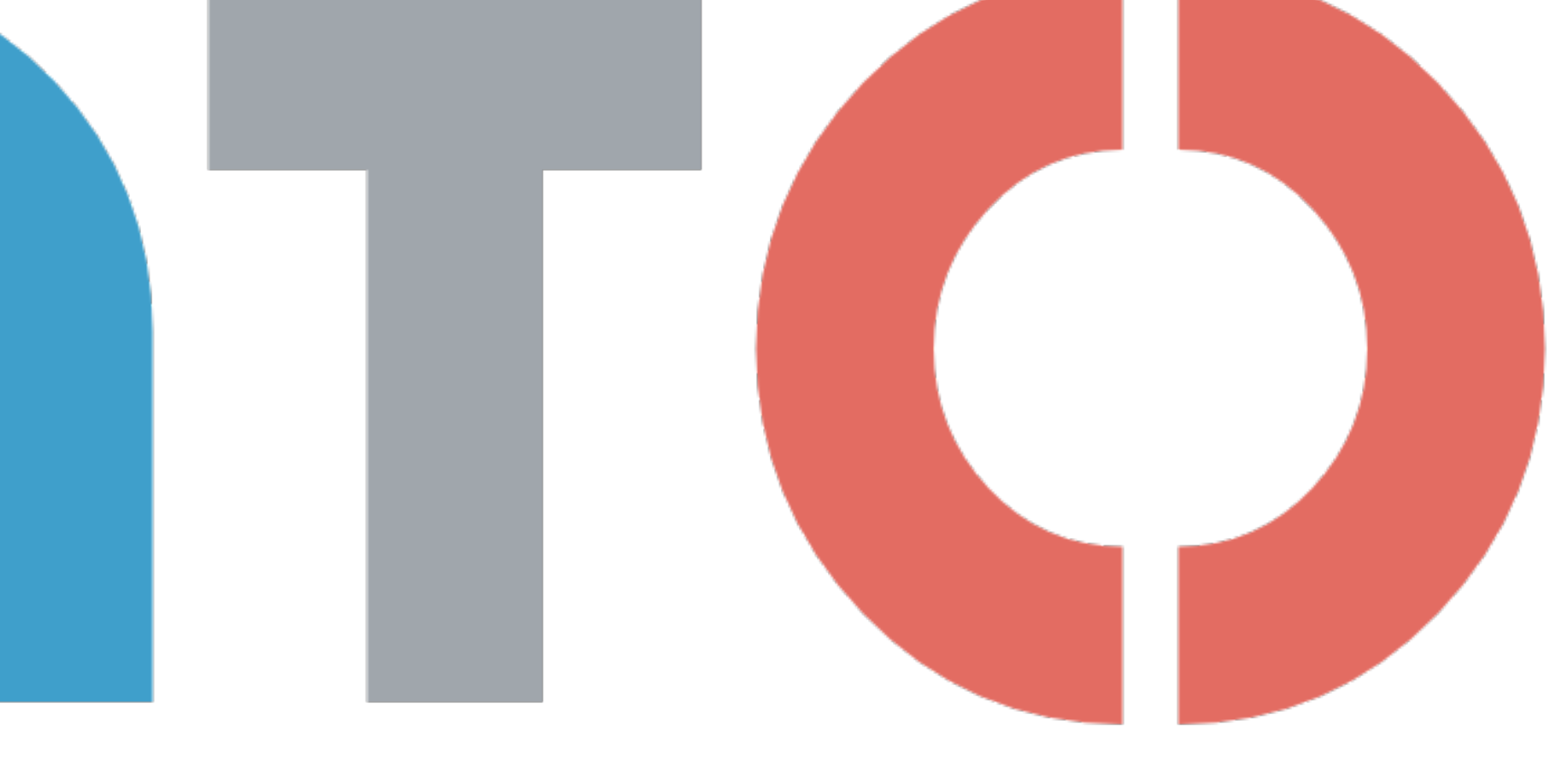

### Innovating Together

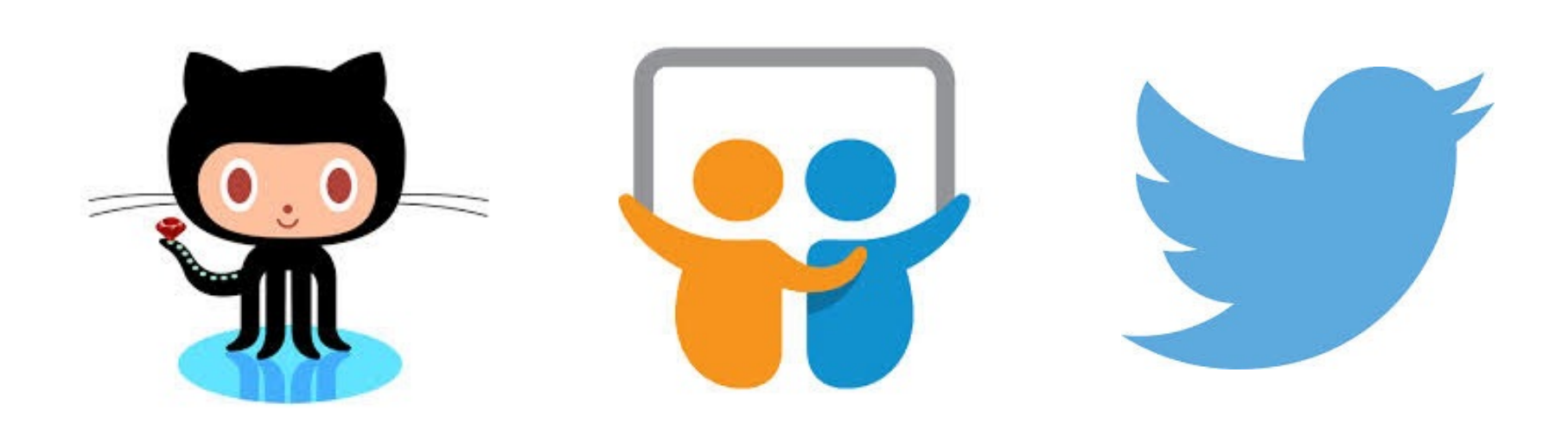